[Background](#page-1-0) [NetLogo Programming](#page-12-0)

# NetLogo for Building Prototype Multiagent **Systems**

José M Vidal

Department of Computer Science and Engineering University of South Carolina

October 25, 2011

#### <span id="page-0-0"></span>**Abstract**

We introduce [NetLogo](http://ccl.sesp.northwestern.edu/netlogo/) and its uses for building Multiagent Systems.

## **Motivation**

- <span id="page-1-0"></span>Mitch Resnick developed StarLogo as a tool for teaching kids the "distributed mindset." [?]
	- How do ants gather food?
	- Why do traffic jams happen?
	- How do termites build their nests?
	- Why is there day and night?

# **Motivation**

- Mitch Resnick developed StarLogo as a tool for teaching kids the "distributed mindset." [?]
	- How do ants gather food?
	- Why do traffic jams happen?
	- How do termites build their nests?
	- Why is there day and night?
- Kids got all of them wrong.

# **Motivation**

- Mitch Resnick developed StarLogo as a tool for teaching kids the "distributed mindset." [?]
	- How do ants gather food?
	- Why do traffic jams happen?
	- How do termites build their nests?
	- Why is there day and night?
- Kids got all of them wrong.
- Of course, adults are not much better.
	- Why is Microsoft successful?
	- Why is the economy so  $bad/good?$
	- What does company/country X think?

# **Solution**

- Resnick argues that it is hard for humans to avoid falling back on a centralized explanation.
- He showed that once students get first-hand experience with emergent phenomena they can understand how complex processes can arise from simple interactions.
- But, how?

# **Solution**

- Resnick argues that it is hard for humans to avoid falling back on a centralized explanation.
- He showed that once students get first-hand experience with emergent phenomena they can understand how complex processes can arise from simple interactions.
- But, how?
- He created a programming environment: Starlogo.

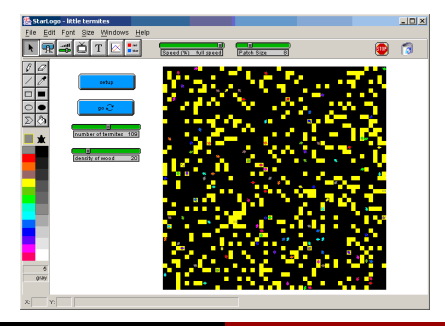

# NetLogo History

- Starlogo is based on [Logo](http://el.www.media.mit.edu/groups/logo-foundation/logo/programming.html)
- StarLogo added thousands of turtles to Logo and patches of ground which can hold stuff.
- **•** It ran on the Connection Machine.
- Uri Wilensky, director of the Center for Connected Learning and Computer-Based Modeling extended MacStarLogo and created StarLogoT. Based on what he learned from StarLogoT, Wilensky designed a new language called NetLogo (Wilensky, 1999).
- We will be using NetLogo.

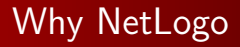

**1** Play is neccessary for understanding. Emergent behaviors are often unexpected.

- **1** Play is neccessary for understanding. Emergent behaviors are often unexpected.
- **2** The smaller the program, the more likely it is that its results will be useful to others (model docking problem [\[Axtell et al., 1996\]](#page-26-1)). Netlogo is succint.

- **1** Play is neccessary for understanding. Emergent behaviors are often unexpected.
- **2** The smaller the program, the more likely it is that its results will be useful to others (model docking problem [\[Axtell et al., 1996\]](#page-26-1)). Netlogo is succint.
- <sup>3</sup> It greatly reduces the tweak-test-analyze cycle.

- **1** Play is neccessary for understanding. Emergent behaviors are often unexpected.
- **2** The smaller the program, the more likely it is that its results will be useful to others (model docking problem [\[Axtell et al., 1996\]](#page-26-1)). Netlogo is succint.
- <sup>3</sup> It greatly reduces the tweak-test-analyze cycle.
- <sup>4</sup> It has great expressive power.

- **1** Play is neccessary for understanding. Emergent behaviors are often unexpected.
- **2** The smaller the program, the more likely it is that its results will be useful to others (model docking problem [\[Axtell et al., 1996\]](#page-26-1)). Netlogo is succint.
- <sup>3</sup> It greatly reduces the tweak-test-analyze cycle.
- **4** It has great expressive power.
- **6** It is fun to use.
- You can [download](http://ccl.sesp.northwestern.edu/netlogo/) and install it in your machine.
- Better to use the enclosed JVM if you can.
- A .nlogo file is just plain text so it can be read by any installation.
- <span id="page-12-0"></span>• There is a beta 3D (OpenGL) version.

[Background](#page-1-0) [NetLogo Programming](#page-12-0)

### **Overview**

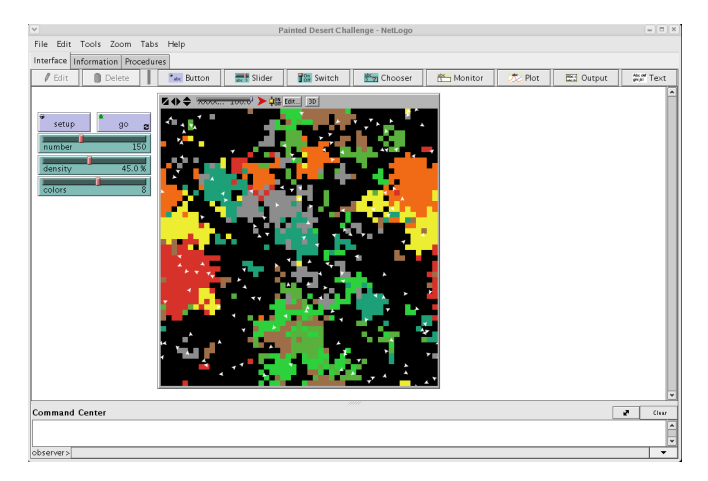

**• Turtles, Patches, Observer.** 

### Programming

- You can have different breeds of turtles: breeds [mailmen letters] They are like classes.
- You can

ask mailmen [set color red]

• An alternate notation is

set [color] of (turtle 43) red

# Data Types

- Numbers: reals and ints.
- Strings: with many manipulating functions.
- **o** Lists
- Thats it! You can use lists as arrays, hash tables, etc.

#### Turtle Variables

- **o** breed
- $\bullet$  color
- heading
- hidden?
- label
- label-color
- pen-down?
- shape
- size
- who (read-only): the number of the turtle
- xcor
- ycor

# Turtle Commands

- forward to move. right and left to turn relative to current heading.
- **o** set heading towards (turtle 22) to point towards 22. towardsxy x y also works.
- distance (turtle 1) reports the distance to that turtle. distancexy x y also works.
- [who] of turtles reports a list with the numbers of all the turtles. It is a very useful command.
- other-turtles-here reports all the other turtles in this patch.

### Agentsets

- A set of agents.
- Usually generated by a turtles with [...]
- Also generated by an in-radius, other-turtles-here.
- Manipulated with any, max-one-of, min-one-of, random-one-of, one-of.
- ask takes an agentset as argument.
- Within a with you can use both myself to refer to the turtle doing the command. For example ask turtles with  $[color] = [color]$  of myself]  $[...]$
- self is the same as turtle who.

#### Patch Variables

- pcolor
- plabel
- plabel-color
- pxcor
- pycor
- They can execute commands. You can ask patch 0 0 [set pcolor red]
- They should generally handle the pheromones or other environmental state. They represent the state of the world that is not agents.
- They are useful for representing obstacles (walls) in a multiagent system.
- Can sprout turtles and diffuse pheromones.

### Procedures

**•** Are defined as

```
to do-something
```
...

end

• Procedures can also take arguments.

```
to do-something [x y]
...
end
```
• Procedures that return a value are called reporters and they are defined as

```
to-report is-it-raining?
...
  report true
end
```
### Advanced Operators

- You can use
	- map

to apply a reporter to a list and produce a new list.

```
show map [? * ?] [1 2 3]
```
- $=$   $\begin{bmatrix} 1 & 4 & 9 \end{bmatrix}$
- **o** foreach

loops over instances in a list:

```
foreach [1.1 2.2 2.6] [show ? + " -> " + round ? ]
= > 1.1 - > 1
= > 2.2 - > 2
= 2.6 - 3
```
#### Advanced Operators

**o** filter

reports a new list with only some of the members of the given list:

```
show filter [? < 3] [1 3 2]\Rightarrow [1 2]
```
**o** reduce

primitive lets you combine the items of a list into a single result:

```
show reduce [?1 + ?2] [1 2 3]
\Rightarrow 6
```
sort-by

```
sorts a list in any order you specify:
show sort-by [?1 < ?2] [3 1 4 2]= \begin{bmatrix} 1 & 2 & 3 & 4 \end{bmatrix}
```
#### Extensions API

- Extension API allows one to define new NetLogo commands using Java.
- Good for CPU-intensive computations (backpropagation), defining complex operations (matrix multiplications), or using external libraries (SOAP).
- Don't use in PS.
- Read the manual that is installed with NetLogo, especially the primitives dictionary. There are many more primitives than what I showed here.
- Do Problem Set 0 to get acquainted with the language.
- You can see more MAS models we have created at <http://jmvidal.cse.sc.edu/netlogomas/>

<span id="page-26-1"></span><span id="page-26-0"></span>F Axtell, R., Axelrod, R., Epstien, J. M., and Cohen, M. D. (1996). Aligning simulation models: A case study and results. Computational and Mathematical Organization Theory, 1:123–141.